# Internal Research Portfolio Online Reporting Tools (iRePORT)

Cindy Danielson, PhD and Brian Haugen, PhD Office of Data Analysis Tools and Systems, Office of Extramural Research, National Institutes of Health, Bethesda, MD, USA **Questions? OD-OERDATASystems@mail.nih.gov**

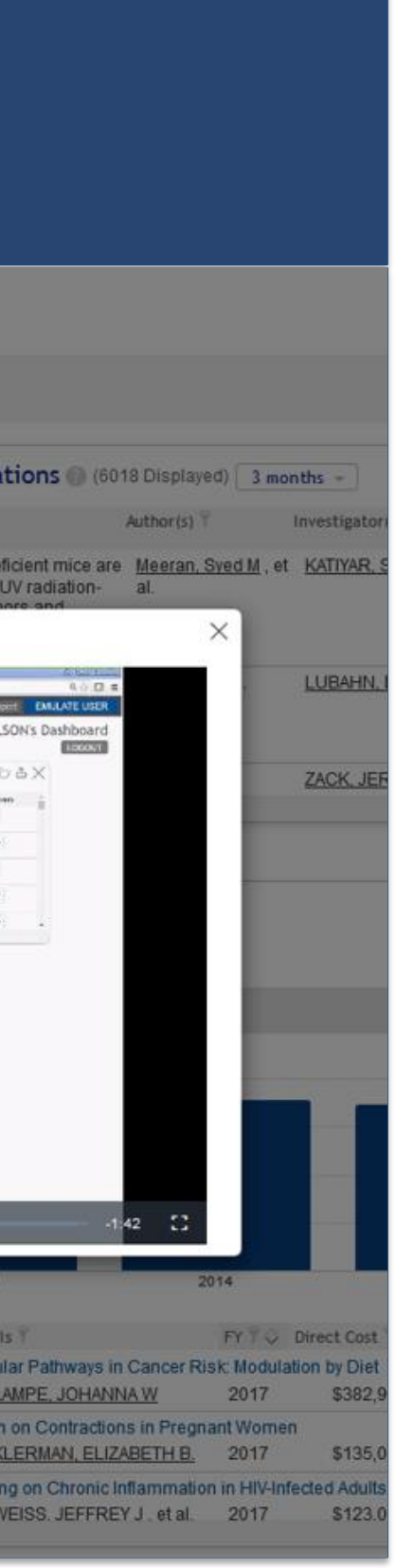

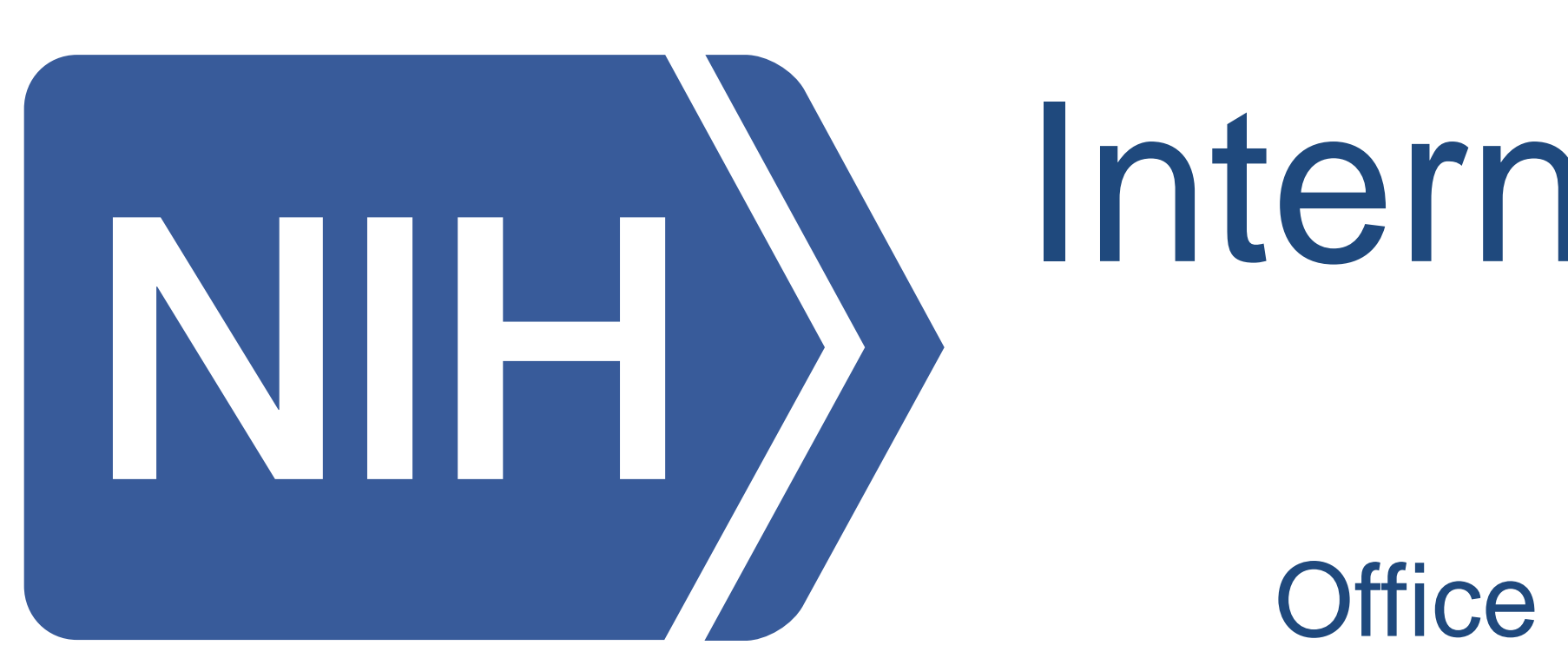

## Abstract

NIH's Internal Research Portfolio Online Reporting Tools (iRePORT) is a portfolio analysis and workflow dashboard for all NIH extramural staff, allowing you to monitor all aspects of multiple research portfolios. iRePORT is aimed at integrating information from our other tools (QVR, SPIRES, RePORTER) into an intuitive dashboard system, focused on ease of use for new users by pushing relevant data without requiring repeated searches.

Since its 'open beta' release in 2015, a number of new features have been added to make iRePORT more useful to different types of users and portfolios. iRePORT now provides an extensive library of 'widgets', which are small charts or tables focused on presenting particular aspects of your portfolio. Users are provided a default portfolio based on IC and application or panel assignments, but new portfolios can be created on the fly or loaded from external sources such as QVR.

To provide a one-stop home page, iRePORT widgets provide easy access to QVR saved searches and carts. Other widgets summarize, for each saved portfolio, recent publications, citation patterns, news releases, registered clinical trials, and related clinical guidelines. To facilitate day-to-day portfolio management, the tool provides summaries of unfunded competing applications, projects with progress reports due, and upcoming peer review meetings related to the portfolio. iRePORT is a flexible tool for monitoring the short and long term needs and outputs of NIH portfolios.

## iRePORT Widgets: Tools, Trends, and Today

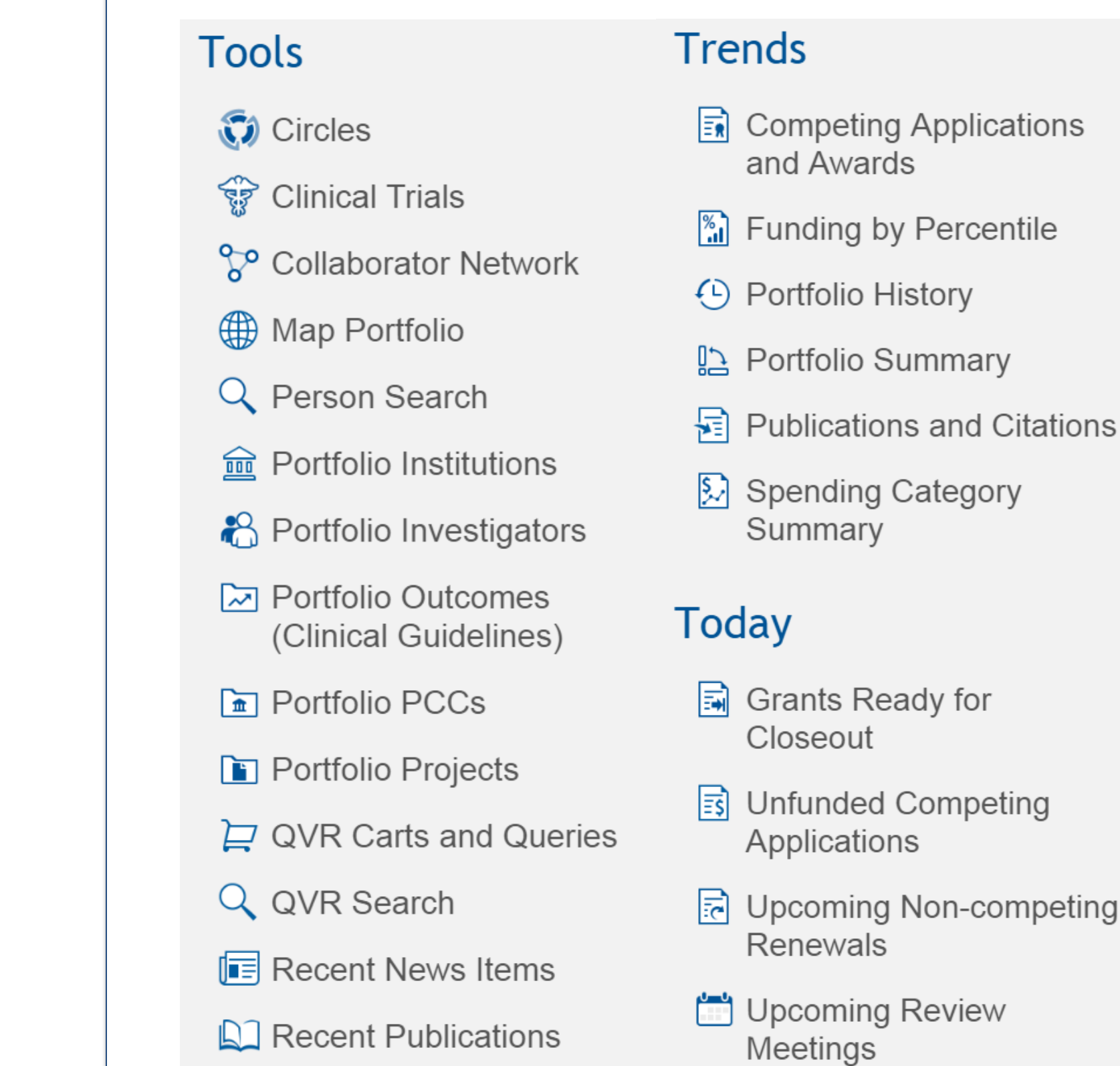

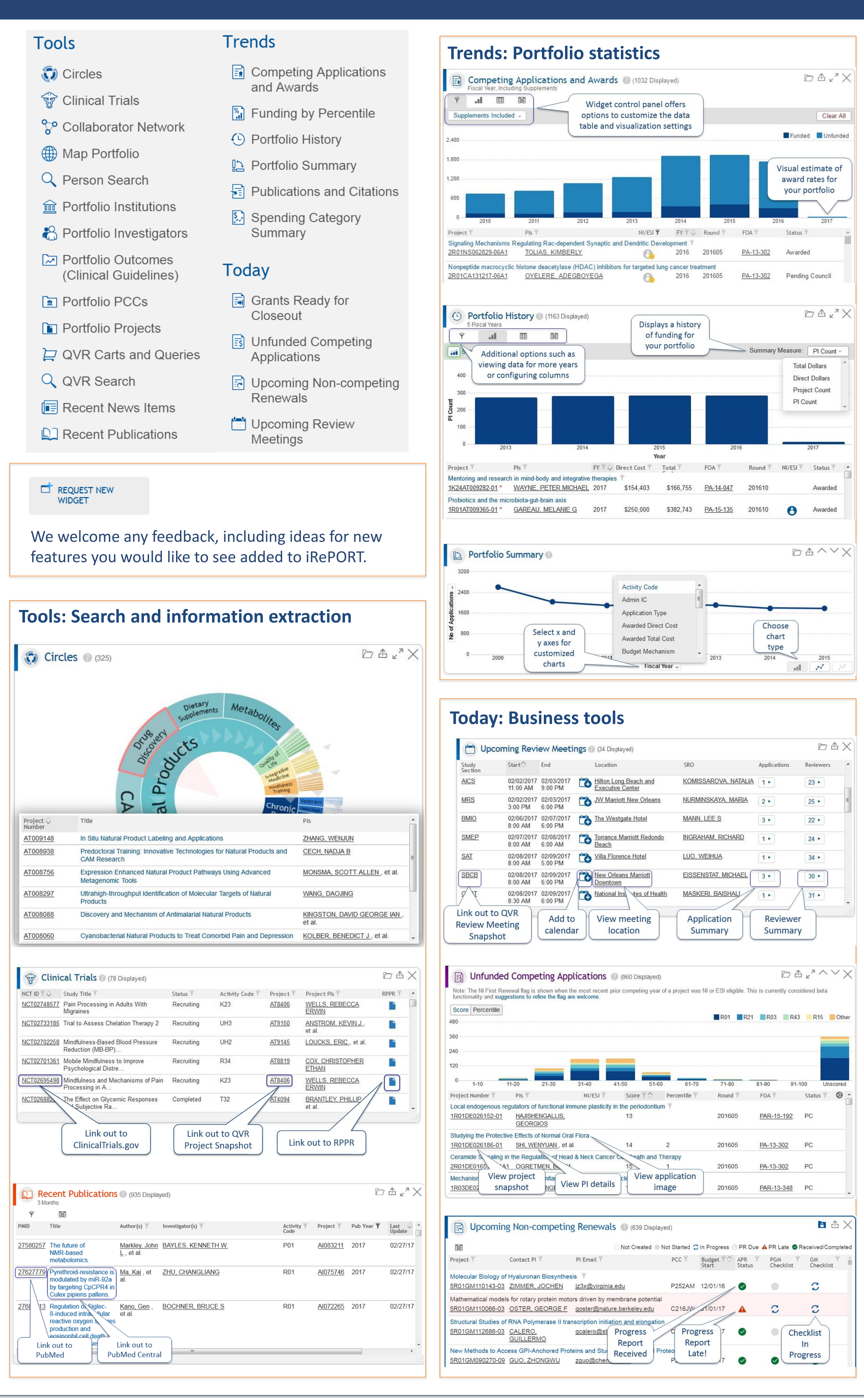

Access at [https://iRePORT.nih.gov](https://ireport.nih.gov/) Support at [RePORT@mail.nih.gov](mailto:RePORT@mail.nih.gov) Works best with to chrome

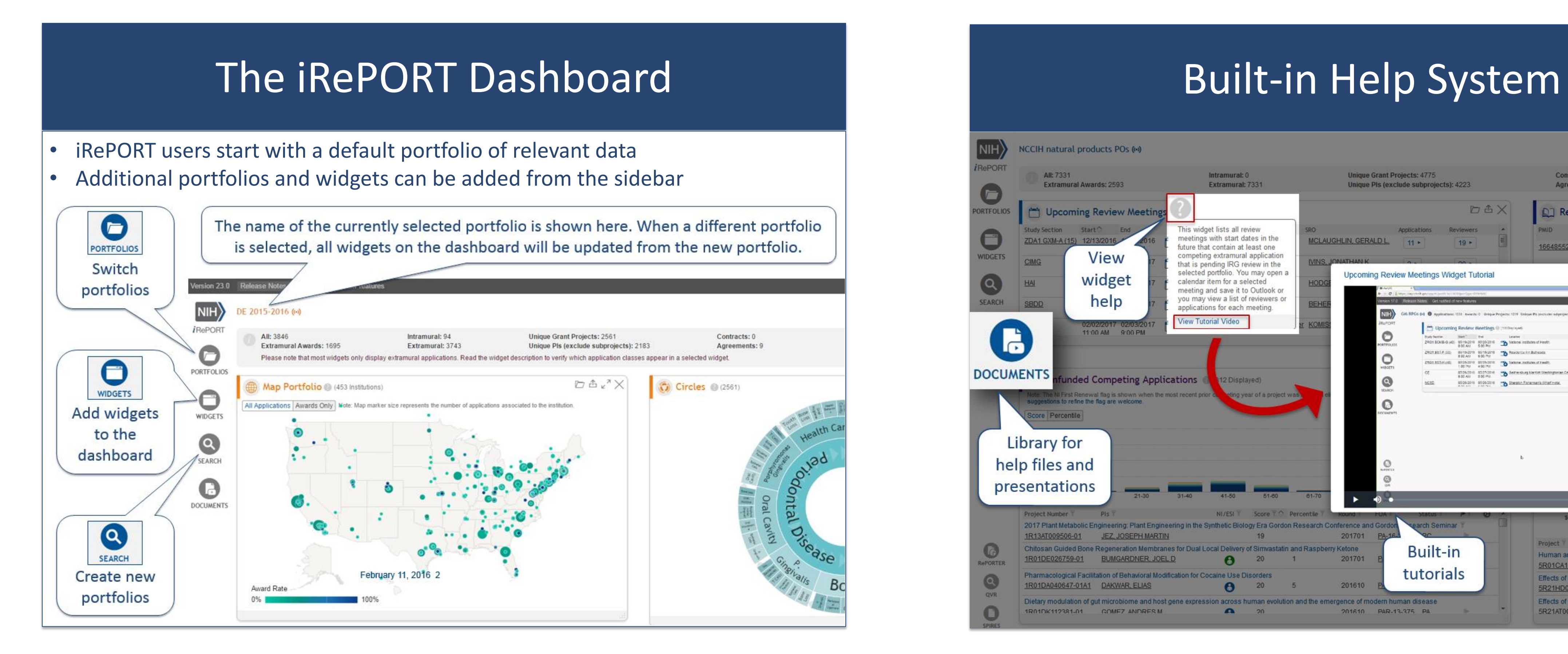

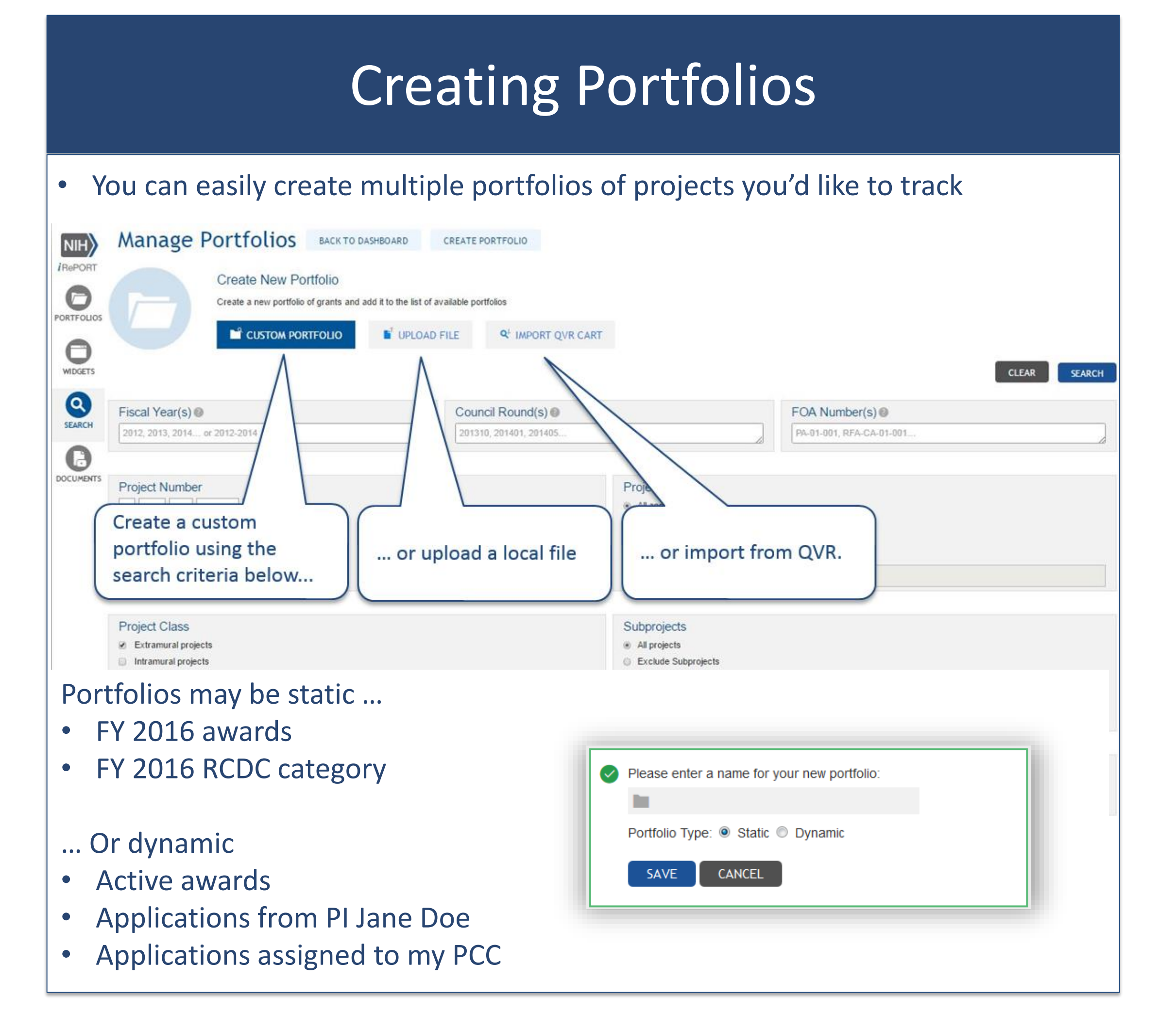

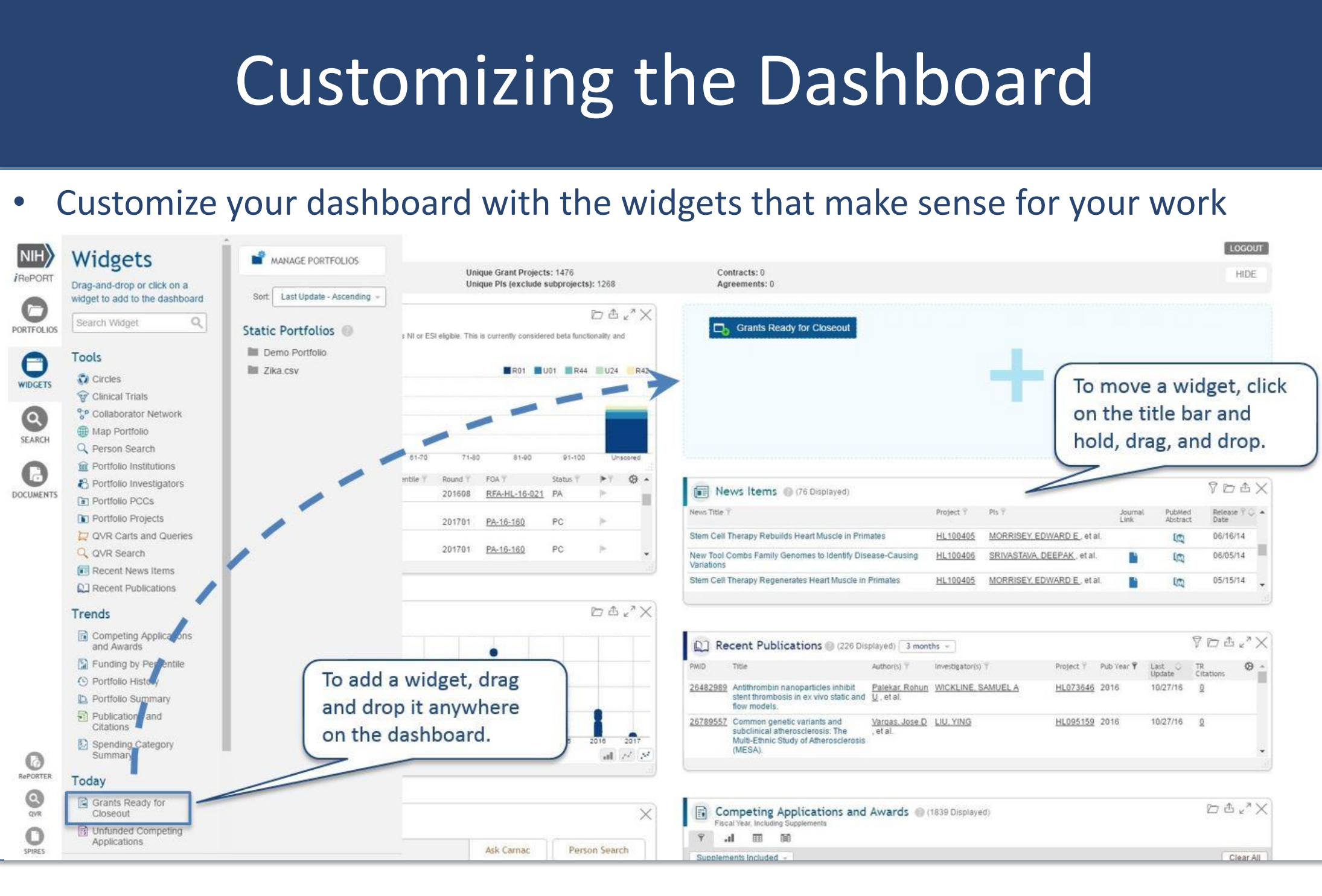

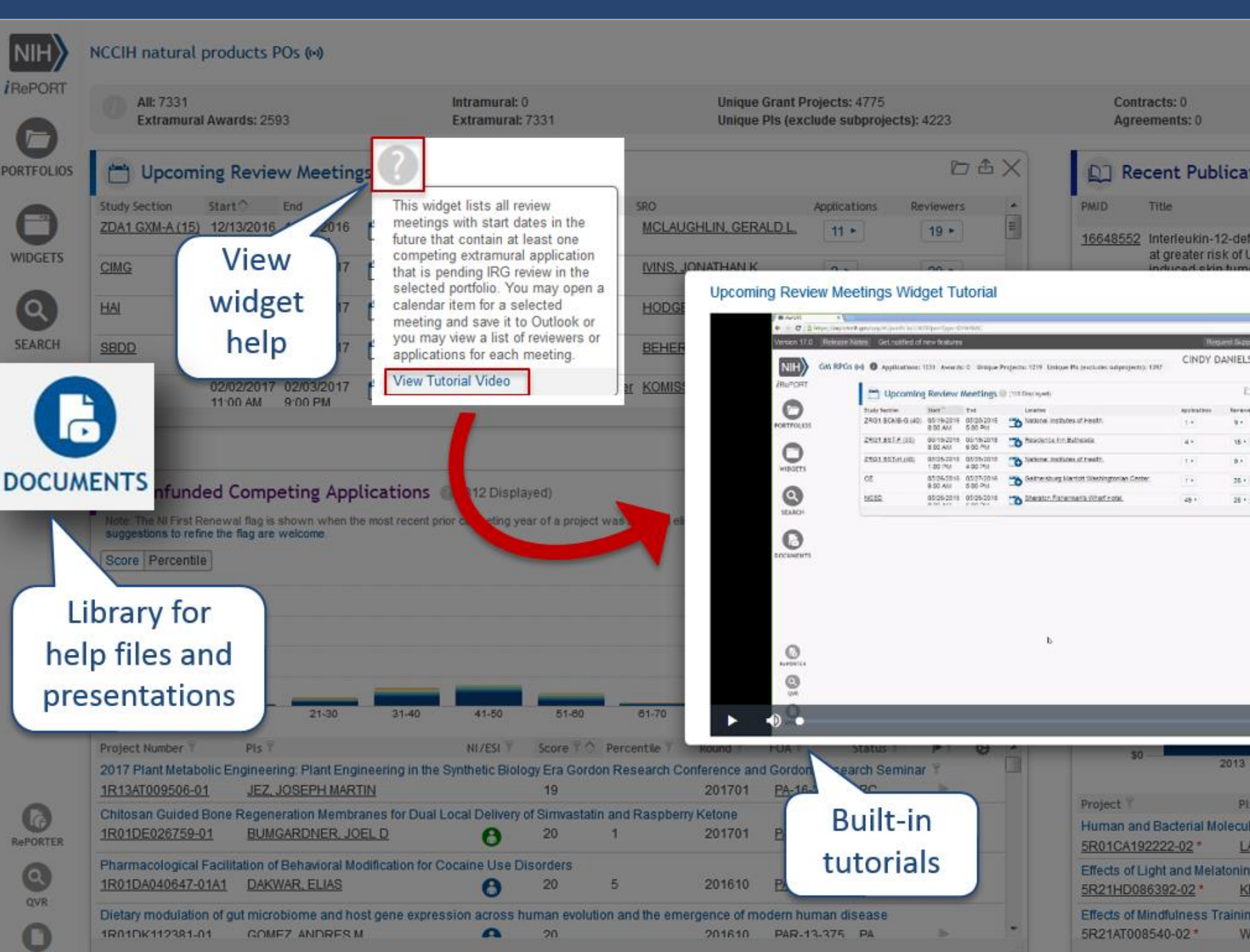

### Overview of the iRePORT system

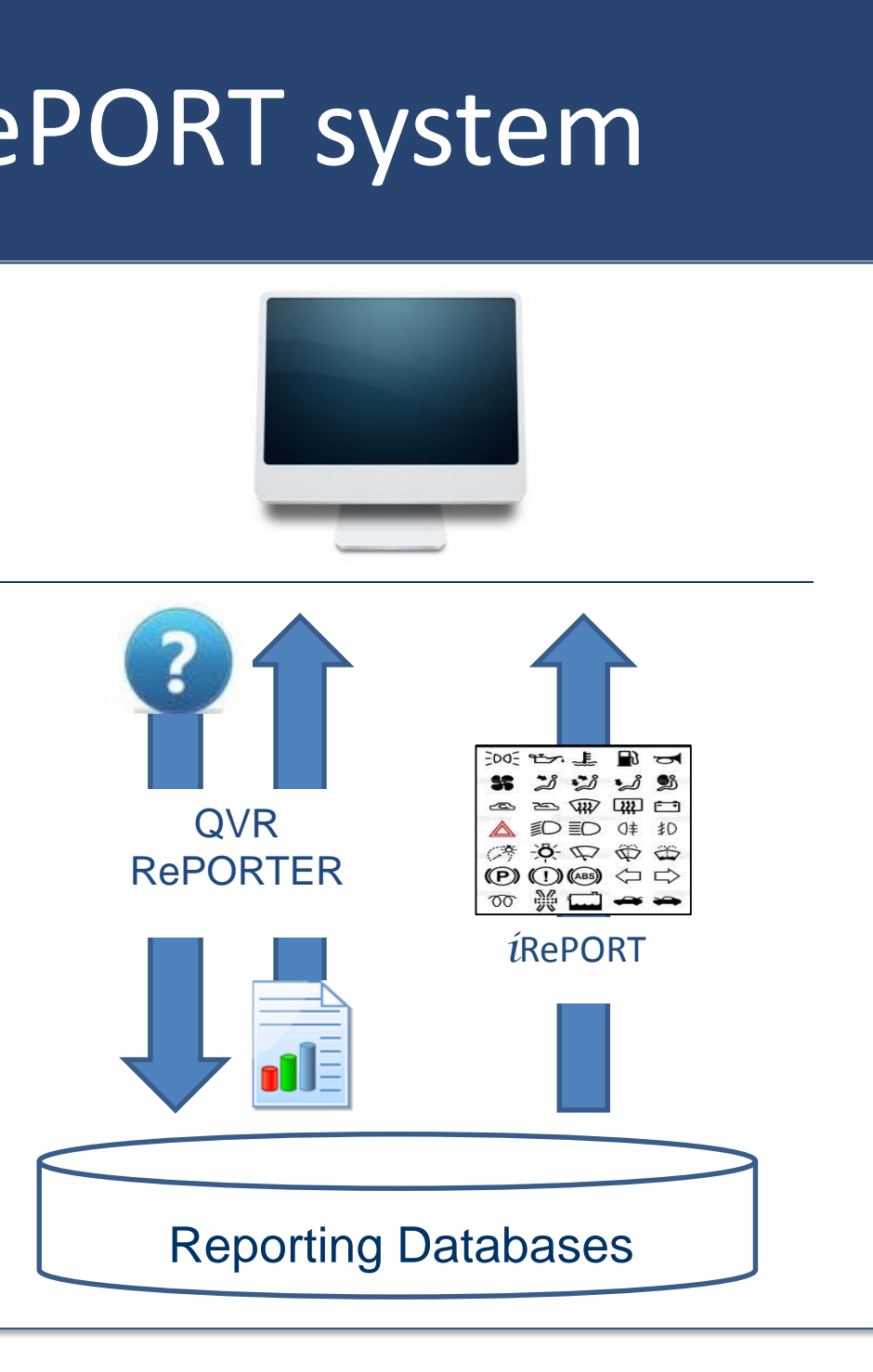

Single, common platform to access multiple analytic tools

- A customizable dashboard for all users
- Build and manage multiple portfolios • Link out to QVR, SPIRES, and RePORTER

Focus on pushed, not pulled, data Available for all QVR users and others with access to IMPACII modules